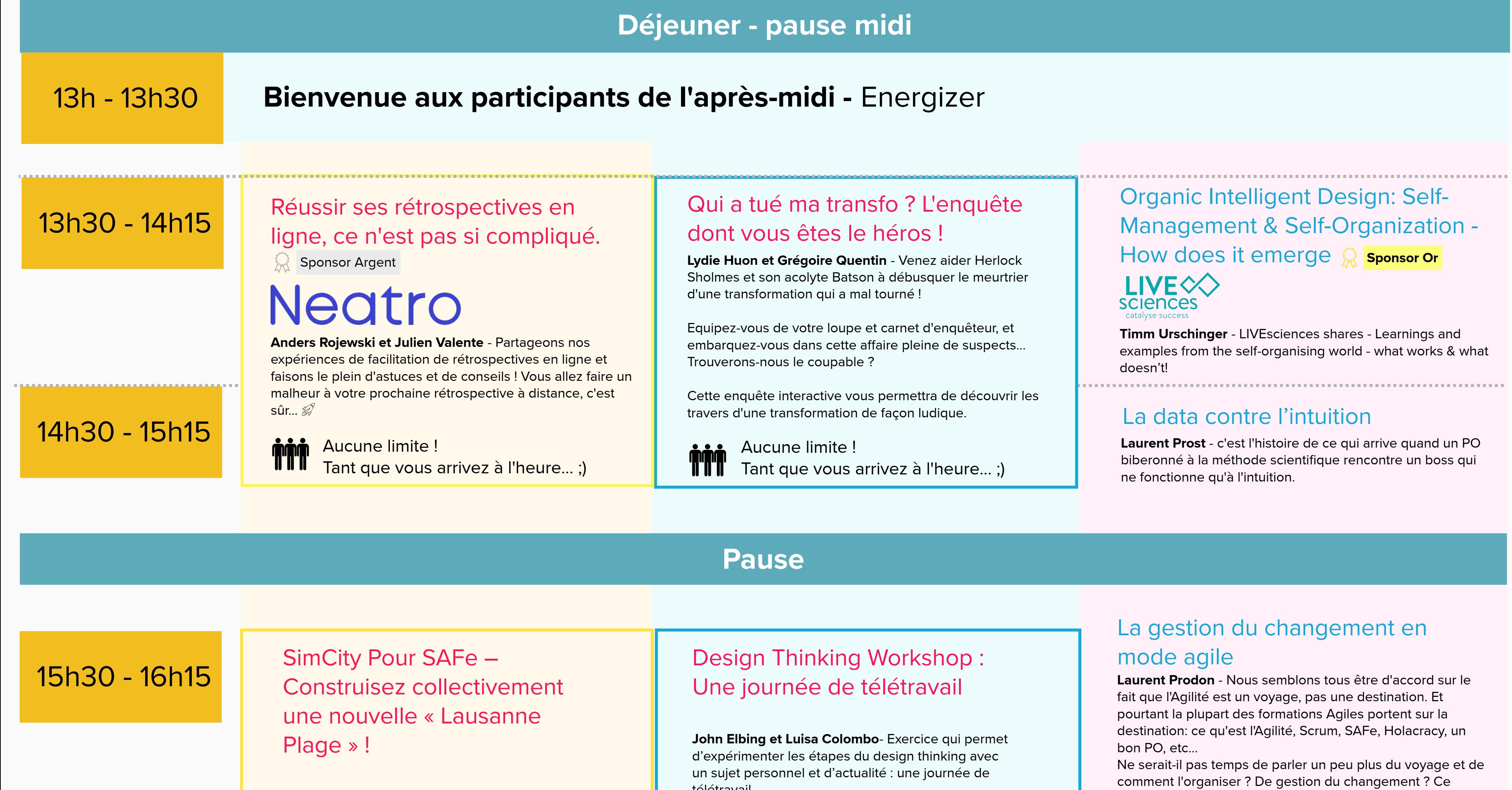

Transformation agile dans le monde de l'industrie  $\frac{1}{2}$  Sponsor Argent

#### REX : l'agilité de 0 à 100

**Farhdine Boutzakhti, Valentin Sordet** - Découvrez comment d'une idée, l'ECAB (Etablissement Cantonal

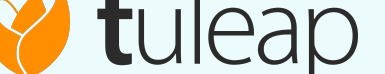

d'Assurance des Bâtiments) a construit un produit surmesure en découvrant et en appliquant les principes de l'agilité.

**Laurent Charles** – Retours d'expérience de mise en oeuvre de l'agilité dans le monde de l'industrie.

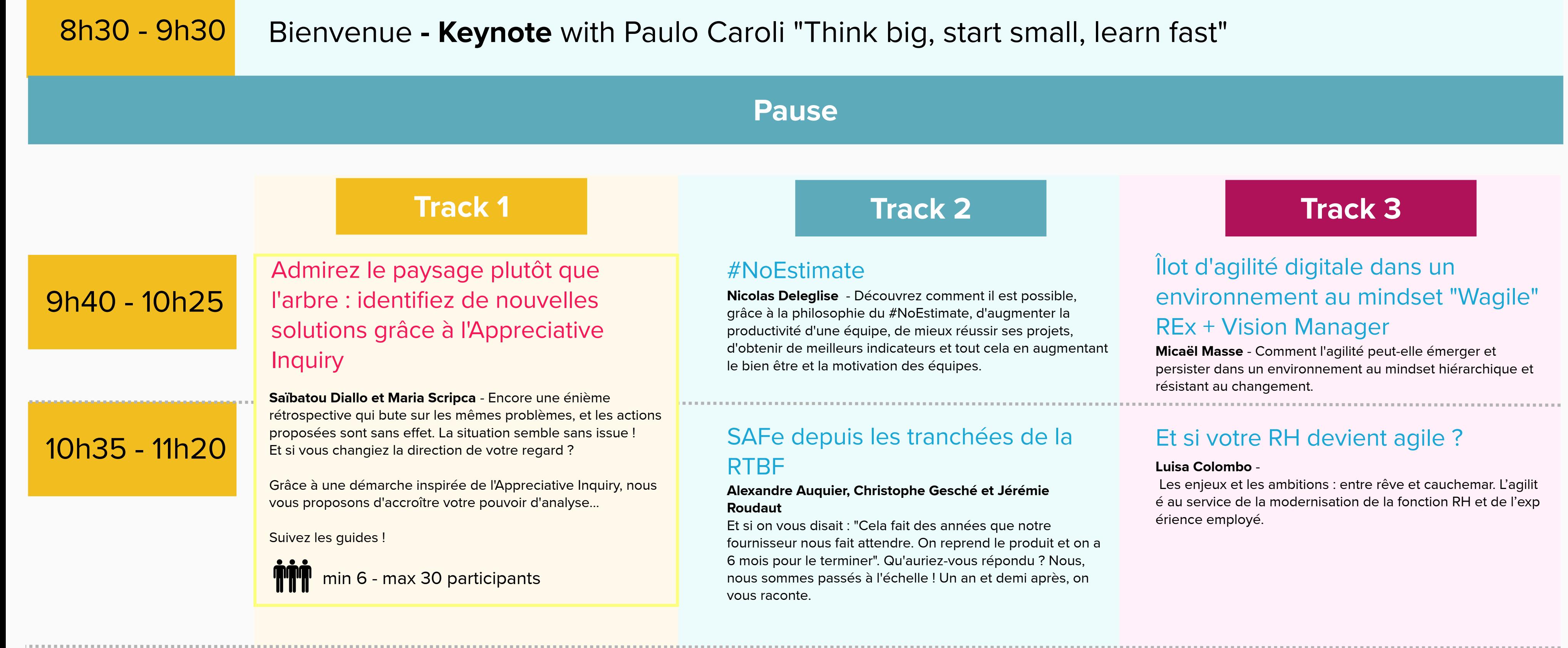

## 17h20 - 18h00

16h

#### 11h30 - 12h15

#### Et toi, quelle est ta nourriture agile ?

**Agile Suisse** - Si ton ventre gargouille déjà, la BiblioAgile d'Agile Suisse t'accueille pour picorer un titre, déguster une page … rire des indigestions de certains (… et des tiennes) ! Le buffet sera agrémenté de la première version de la base documentaire montée par Agile Suisse ! Comme doggy bag, prévois de quoi écrire afin de repartir avec quelques titres !

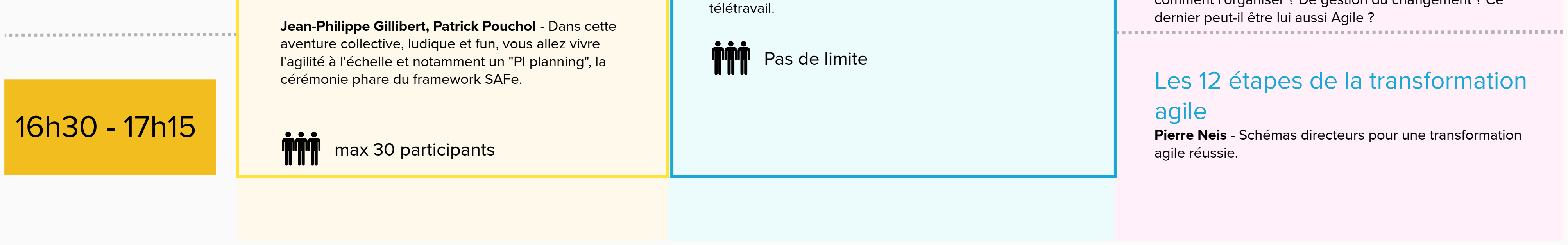

### **Session de clôture -** rétro, energizer et remerciements.

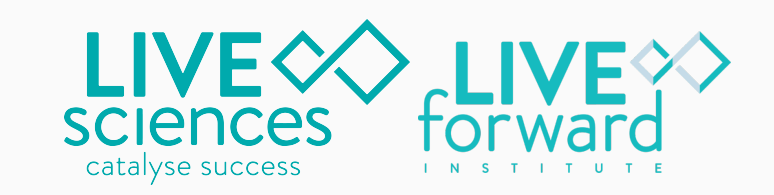

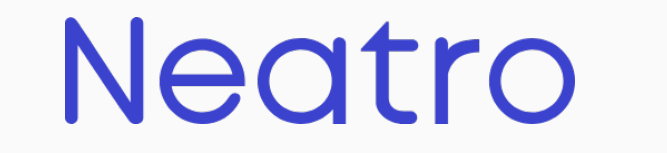

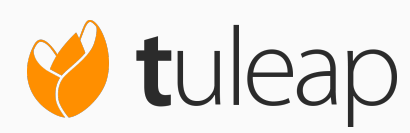

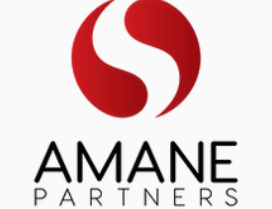

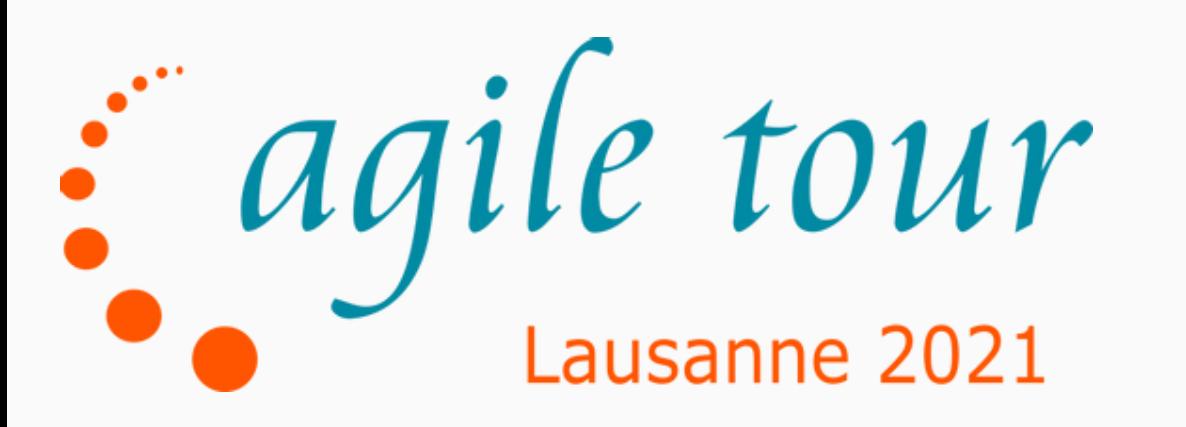

# 1er juin - en ligne

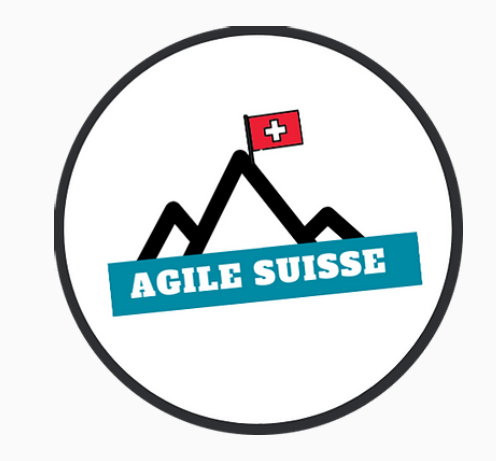